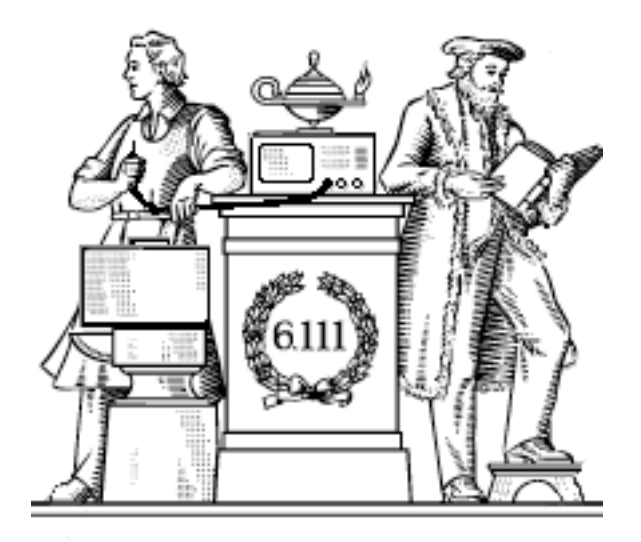

# **Programmable Control Logic**

- Microsequencers
- Example: building the micro8
- Hardware/Software tradeoff

### **Digital Systems = FSMs + Datapath**

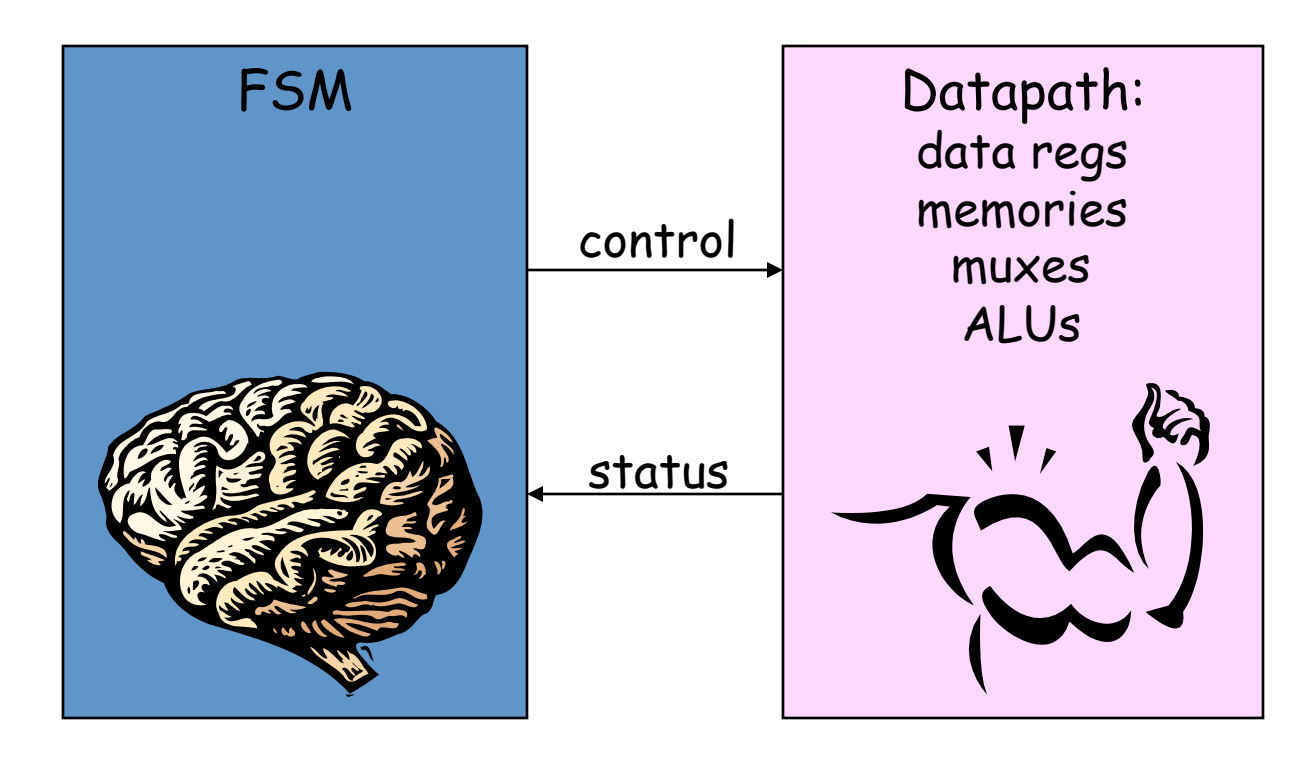

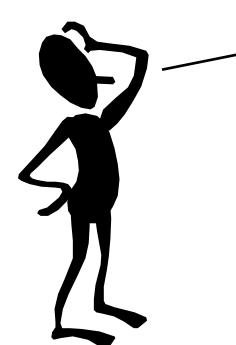

But what if my FSM has hundreds or thousands of states? That's a BIG case statement!

#### **Microsequencers**

Step 1: use a counter for the state

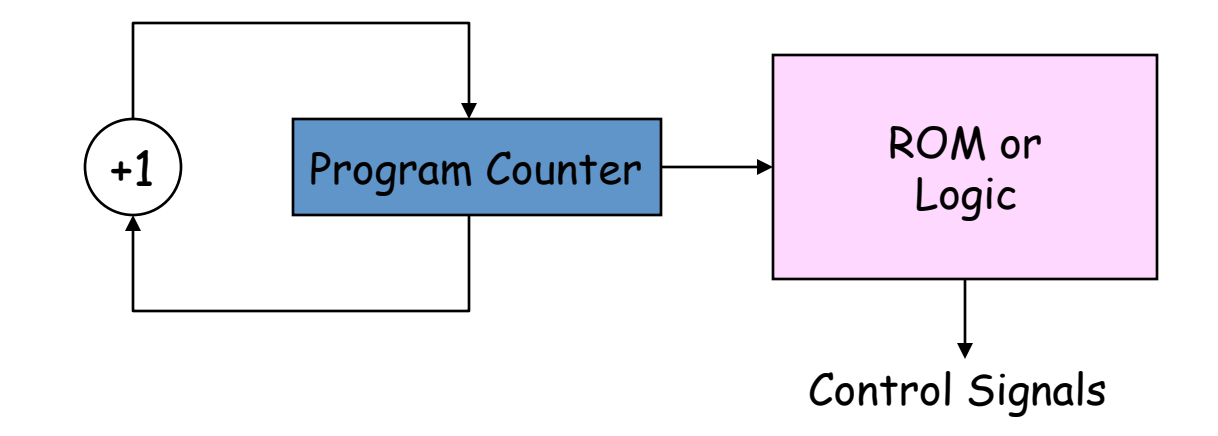

Step 2: add a conditional branch mechanism

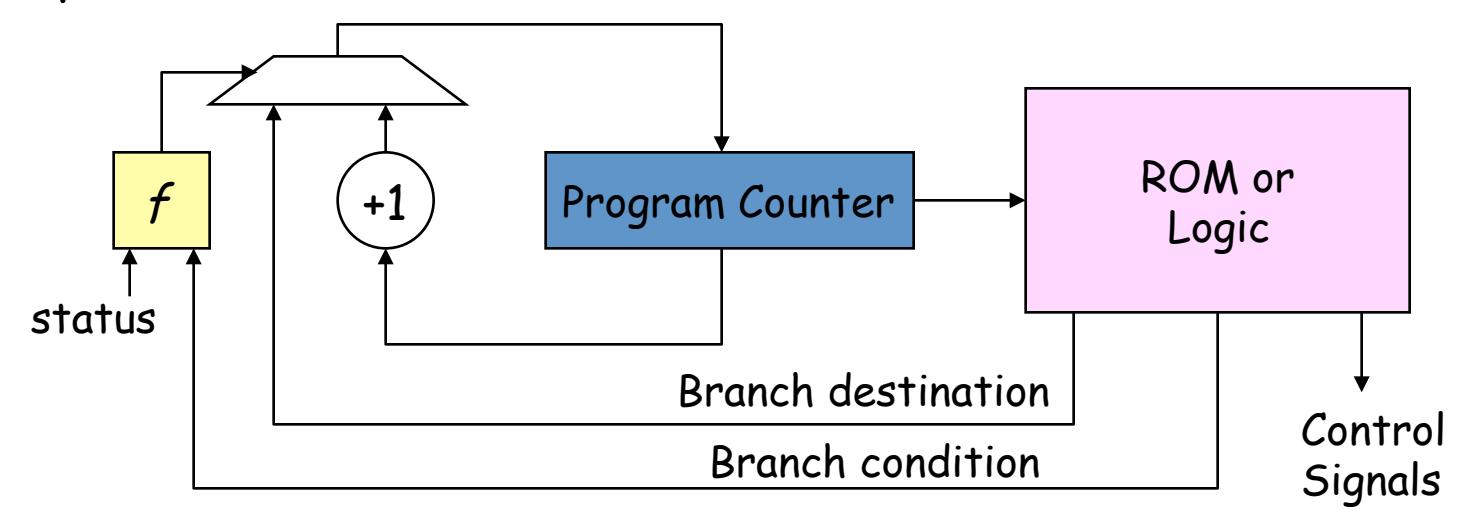

## **Microsequencers (cont'd.)**

Step 3: add a (small) call/return stack to support "subroutines"

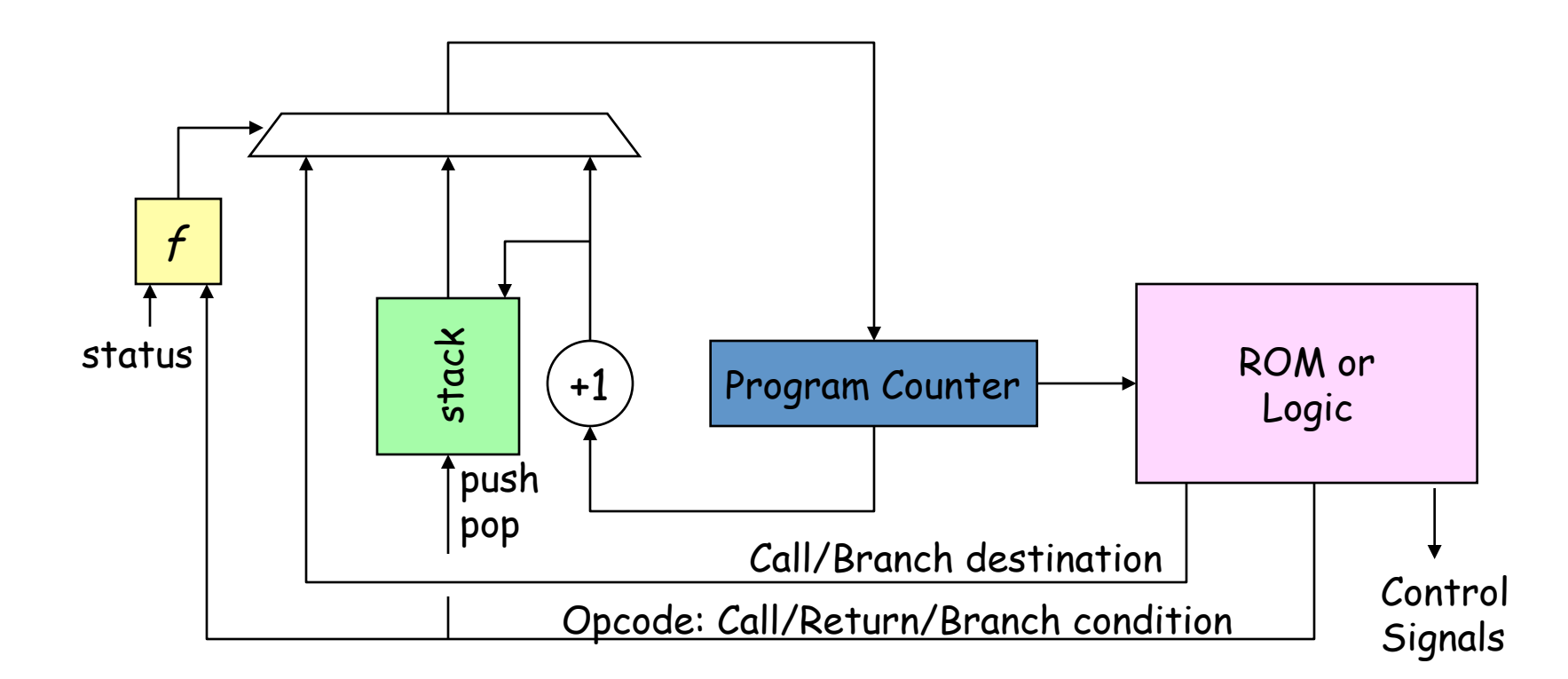

Subroutine call: select destination as new PC, push PC+1 onto stack Subroutine return: select top of stack as new PC, pop stack

### **Xilinx PicoBlaze™**

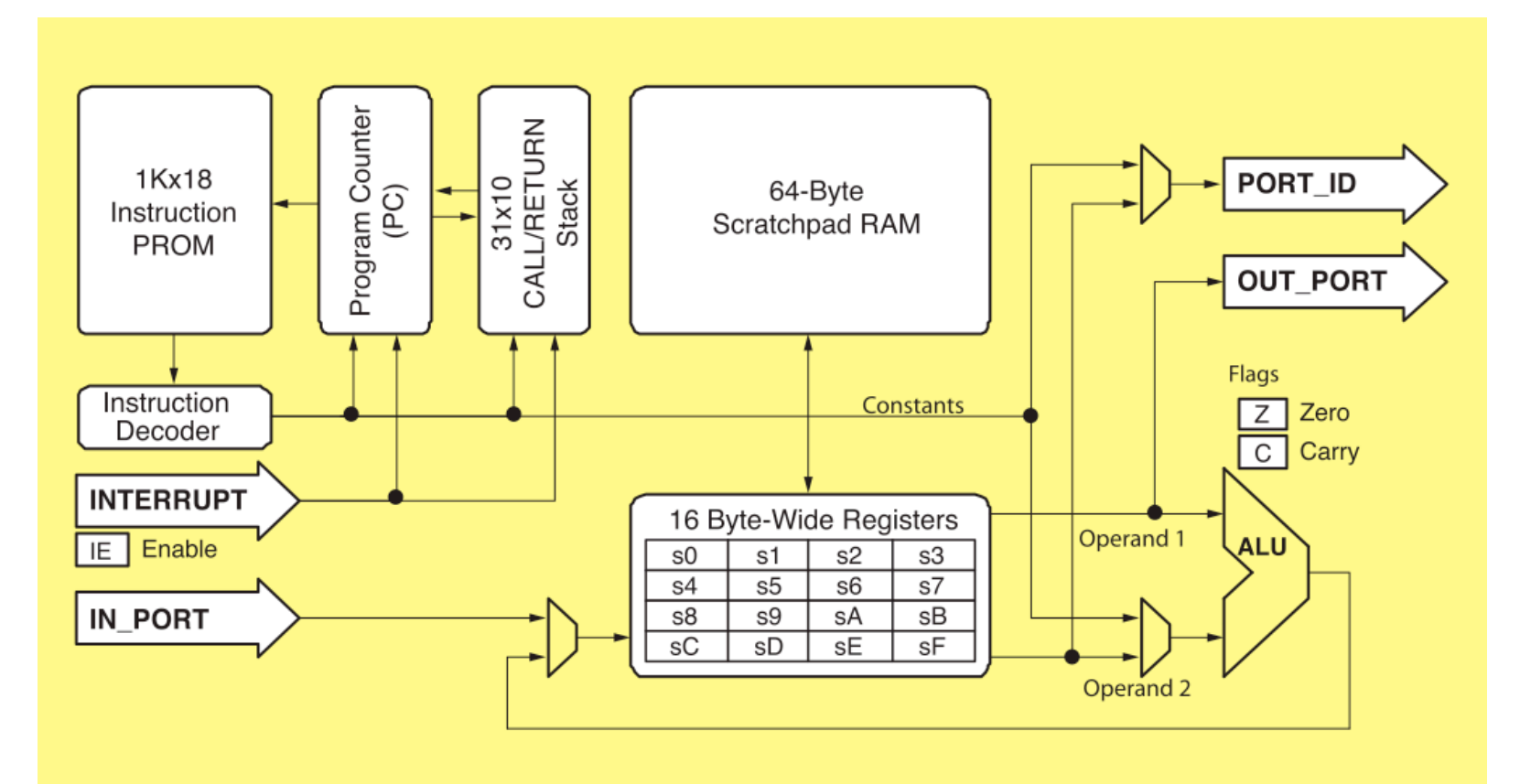

- 8-bit data path
- internal memory
	- 1K 18-bit insts
	- 31-locn stack
	- 16 8-bit registers
- 64-locn local mem  $6.111$  Fall 2008  $\overline{6}$   $\overline{6}$   $\overline{10}$   $\overline{10}$   $\overline{$
- external 8-bit ports
	- 256 in, 256 out
- small: only 96 slices + inst mem
- fast: 2 cycles/inst [IF→EXE] 200MHz (100MIPS) on labkit

#### **PicoBlaze Instructions**

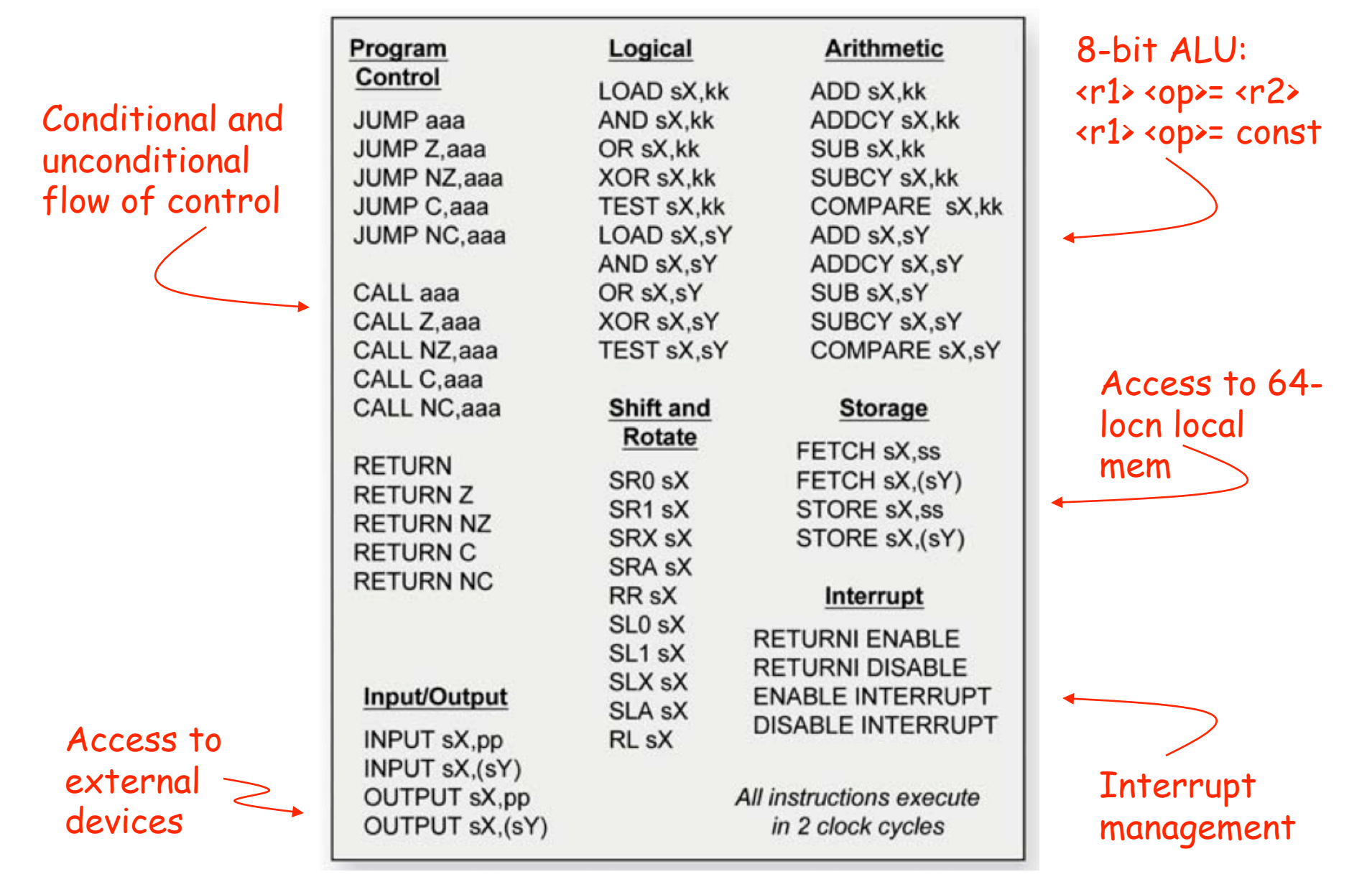

## **Example: building the micro8**

- Let's build a PicoBlaze-compatible clone using standard Verilog (the Xilinx implementation is a netlist of Xilinx CLB macros).
- Approach: incremental featurism
	- Go through instruction set adding datapath elements and control logic necessary for each instruction
	- Goal: see how close we can come to 96 slices and 100MHz…

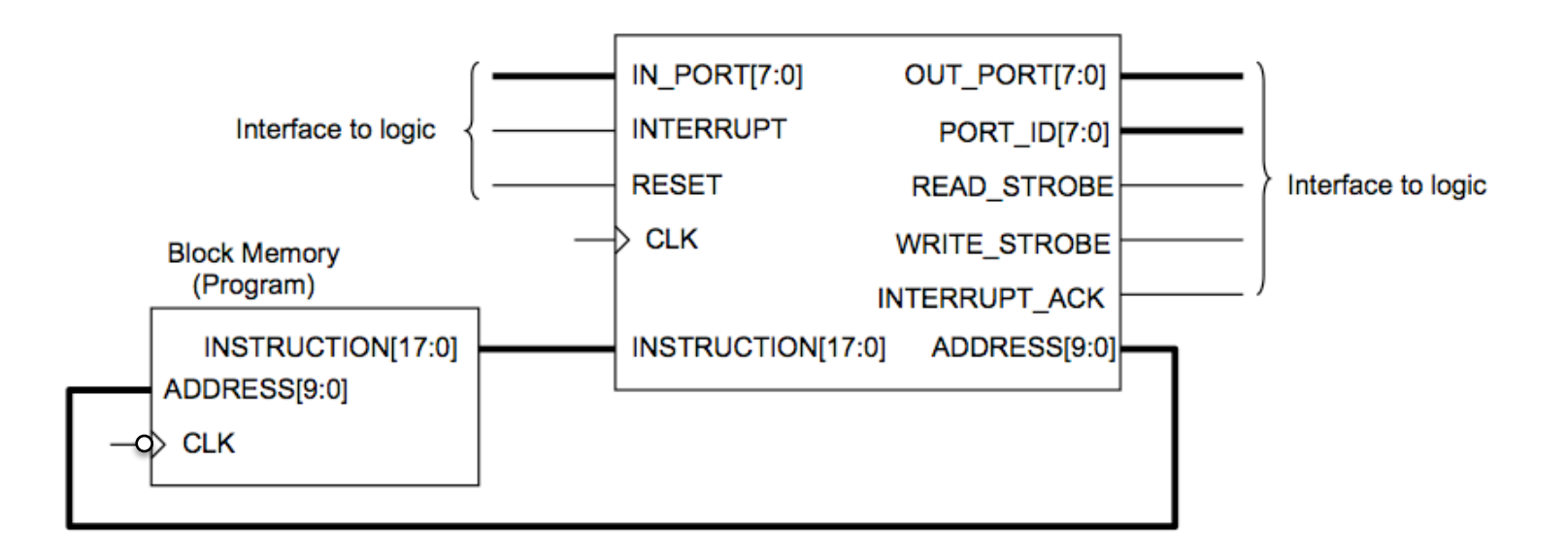

### **Preliminaries**

- Instruction formats: 18-bits w/ 5-bit opcode
	- ooooo ccc aaaaaaaaaa condition, 10-bit address
	- $-$  00000 1 xxxx yyyy 0000 two registers (R[x] = R[x] op R[y])
	- ooooo 0 xxxx kkkkkkkk register, 8-bit const (R[x] = R[x] op k)
- So
	- Dispatch on opcode of current inst., i.e., case (inst[17:13]) to determine what control signals should be
	- Use a three port register file
		- 16 locations => 4-bit addresses
		- 2 combinational read ports, addresses of xxxx and yyyy
		- 1 clocked write port written at end of cycles (use xxxx as addr)
- Make each instruction execute in one clock cycle
	- Instruction latched every  $\bigtriangleup$ clk, state changes (eg, register writes, status bits) latched at next  $\bigwedge c$ clk
	- $-$  Start fetch of next instruction from BRAM on  $\blacklozenge$ clk, so instruction data available at  $\bigwedge$ clk

### **Initial Verilog template**

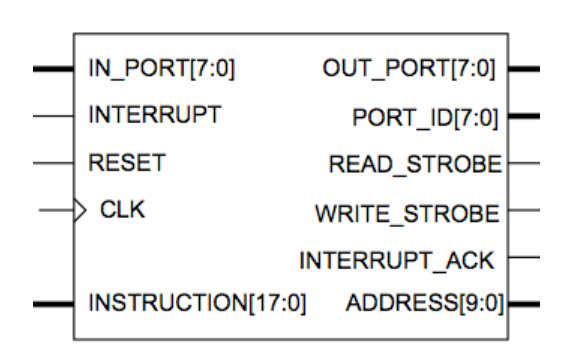

```
module micro8( 
   input wire clk,reset,interrupt, 
   input wire [17:0] instruction, 
   input wire in_port[7:0], 
   output wire [7:0] address, 
   output wire [7:0] port_id,out_port, 
   output wire read_strobe,writestrobe, 
   output wire interrupt_ack
); 
   reg [17:0] inst; 
  always @(posedge c1k) inst \le instruction;
   // datapath elements here… 
   // control logic 
   always @* begin 
     // default ctl sig values here… 
 … 
     if (reset) … 
     else (irq) … 
     else 
       case (inst[17:13]) 
 … 
       endcase
   end 
endmodule
```
### **Sequential Instruction Fetch**

- The program counter (PC) register holds the address of the current instruction
- Usually the next instruction comes from location PC+1 in the instruction memory (ie, the next instruction in the sequence)

```
 // address of current instruction 
  reg [9:0] pc; 
 wire [9:0] pc_inc = pc + 1;
  // multiplexer for selecting address 
  // of next inst 
  reg [1:0] pcsel; 
 localparam pc_newt = 2'b00;
 … 
  always @* 
    case (pcsel) 
       pc_next: address = pc_inc; 
      default: address = 10'hxxx; endcase
 always @(posedge clk) pc \leq address;
```

```
 // control logic 
  always @* begin 
    // default ctl sig values here 
    pcsel = pc_newt; … 
   end
```
### **JUMP: transfer of control**

- JUMP chooses another instruction as the next to be executed
	- Unconditional jumps always transfer control
	- Conditional jumps transfer only if condition is true, otherwise have no effect
	- $-$  Conditions Z,  $\sim$ Z, C,  $\sim$ C

```
 // address of current instruction 
  reg [9:0] pc; 
 wire [9:0] pc_inc = pc + 1;
  // multiplexer for selecting address 
  // of next inst 
  reg [1:0] pcsel; 
 localparam pc_newt = 2'b00;
 localparam pc_aaaa = 2'b01;
\sim always @* 
    case (pcsel) 
       pc_next: address = pc_inc; 
      pc\_aaa: address = inst[9:0];
     default: address = 10'hxxx:
    endcase
 always @(posedq e C]k) pc \leq address;
```

```
reg cond; // true if we should branch 
                                               always @* 
                                                 casez (inst[12:10]) 
                                                   3'b0??: cond = 1b'1; 
                                                  3'b100: cond = z:
                                                  3'b101: cond = ~z:
                                                  3'b110: cond = c;
                                                  3'b111: cond = ~c;
                                                  default: cond = 1'bx;
                                                 endcase 
                                               // control logic 
                                               always @* begin 
                                                 // default ctl sig values 
                                                pcsel = pc_newt; … 
                                                 case (inst[17:13]) 
                                                … 
                                                   5'b11010: // JUMP 
                                                           if (cond) pcsel = pc_aaa; … 
                                                 endcase
                                               end 
6.111 Fall 2008 Lecture 13 11
```
#### **PC Stack for subroutines**

- CALL: if (cond) pushes PC+1 onto PC stack, jumps to aaa
- RETURN: if (cond) jumps to addr @ top of stack, pops stack

```
 // 31 location PC stack 
 (* ram_style = "distributed" *) 
 reg [9:0] stack[31:0]; // the stack itself 
reg [4:0] sp, sp_inc; // sp points to top of stack
 reg [1:0] stsel; 
localparam st_nop = 2'b00;
localparam st_push = 2'b01;
localparam st_pop = 2'b10;
always @* // select increment to sp this cycle
   case (stsel) 
    st\_nop: sp\_inc = 5'h00;st\_push: sp\_inc = 5'h01;st\_pop: sp\_inc = 5'h1F;default: sp_inc = 5'hxx; endcase
wire \lceil 4:0 \rceil sp_next = sp + sp_inc;
 always @(posedge clk) begin 
  sp \le reset ? 5'h00 : sp\_next;
  if (stsel == st\_push) stack [sp\_next] <= pc\_inc;
 end 
wire [9:0] tos = stack[sp]; // async read of top of PC stack
```
## **CALL and RETURN**

```
 // address of current instruction 
 reg [9:0] pc; 
wire [9:0] pc_inc = pc + 1;
```

```
 // multiplexer for selecting address 
 // of next inst 
 reg [1:0] pcsel; 
localparam pc.next = 2'b00;
localparam pc_aaaa = 2'b01;
localparam pc\_tos = 2'b02;
```

```
\sim always @* 
    case (pcsel) 
      pc_next: address = pc_inc; 
     pc\_aaa: address = inst[9:0];
      pc_tos: address = tos;
     default: address = 10'hxxx; endcase
 always @(posedqec1k) pc \leq address;
```

```
// control logic 
always @* begin 
   // default ctl sig values 
  pcsel = pc_newt;stsel = st\_nop; … 
   case (inst[17:13]) 
 … 
     5'b10101: // RETURN 
                if (cond) begin 
                  pcsel = pc\_tos;stsel = st\_pop; end 
     5'b11000: // CALL 
                if (cond) begin 
                  pcsel = pc_aaaa; stsel = st_push; 
                end 
     … 
   endcase 
end
```
## **Executing R[x] = R[x] op R[y]/kkk**

- Operands come from register file or instruction
	- Two registers from register file
	- One register from register file and 8-bit constant from inst.
- Usually implement different datapath units for each class of operations
	- Adder/subtractor (ADD,SUB,ADDCY,SUBCY,COMPARE)
	- Boolean operations (AND, OR, XOR, TEST)
	- Rotate Operations (shift left/right with choice of shifted-in data)
- Use multiplexer to select which unit supplies data to be written back into register file
- Condition codes (Z,C) are also set by instruction execution and they have their own multiplexers to choose where their value comes from.
- Instruction decode supplies necessary control signals
	- Control signals for each functional unit
	- Sel signals for each mux, write enables for regfile/cc's

## **Register File (2 reads, 1 write)**

```
 // dual-port 16-location register file 
(* \text{ram\_style} = "distributed" reg [7:0] regfile[15:0]; 
 wire [7:0] wdata; 
 reg werf; 
 always @(posedge clk) 
 if (werf) regfile[inst[11:8]] \leq wdata;
wire [7:0] sx = regfile[11:8]];
wire [7:0] sy = regfile [1nst[7:4];
 // regfile write data mux 
 reg [7:0] wdatax; 
 reg [2:0] wsel; 
localparam w_bool = 3'b000;localparam w_{rot} = 3'b001;localparam w_sp = 3'b010;localparam w_in = 3'b011;localparam w addsub = 3'b100:
 always @* 
  case (wse1[1:0])
    2'b00: wdatax = bool:
    2'b01: wdatax = rotate:
    2'b10: wdatax = spdata;
    2'b11: wdatax = in_port;
    default: wdatax = 8'hxx: endcase
assign wdata = wsel[2] ? addsub : wdatax;
```
Data to be written into regfile comes from 5 places:

- adder unit
- boolean unit
- rotate unit
- 64-location scratchpad
- input port

#### **Adder Unit**

```
reg z,c; // condition codes 
// second ALU operand: register or constant 
wire [7:0] b = inst[12] ? sy : inst[7:0];
// adder -- we only want one, so make it explicitly here! 
// subtracts of B implemented as adds of \simB+1
wire [7:0] addsub_b = inst[14] ? ~b : b;
// cin should 0 for adds, 1 for subtracts, C condition code for ADDCY,SUBCY 
wire addsub_cin = inst[13] ? c : inst[14];
wire [7:0] addsub; 
wire addsub_cout; 
assign {addsub_cout,addsub} = sx + addsub_b + addsub_c;wire zaddsub = \sim|addsub;
```
#### **Boolean & Rotate Units**

```
// boolean ops 
reg [7:0] bool; 
always @* 
   case (inst[14:13]) 
    2'b00: bool = b; // LOAD
    2'b01: bool = sx & b; // AND, TEST
    2'b10: bool = sx | b; // OR
    2'b11: bool = sx \land b; // XOR
    default: bool = 8'hxx: endcase
wire zbool = \sim|bool|:
```

```
// rotate 
reg [7:0] rotate; 
always @* begin 
   if (inst[3]) begin // SR 
    rotate[6:0] = s \times [7:1]; case (inst[2:1]) 
      2'b00: rotate[7] = c; // SRA
      2'b01: rotate[7] = sx[7]; // SRX
      2'b10: rotate[7] = sx[0]; // RR
       2'b11: rotate[7] = inst[0]; // SR0,SR1 
      default: rotate[7] = 1'bx;
     endcase
   end 
   else begin // SL 
    rotate[7:1] = s \times [6:0]; case (inst[2:1]) 
 2'b00: rotate[0] = c; // SLA 
 2'b01: rotate[0] = sx[0]; // SLX 
      2'b10: rotate[0] = s \times [7]; // RL
      2'b11: rotate[0] = inst[0]: // SL0.SL1
      default: rotate[0] = 1'bx;
     endcase
   end 
End 
wire zrot = \sim| rotate;
```
### **Control Logic**

```
// control logic 
always @* begin 
   // default ctl sig values 
 werf = 1'b0; // no write into regfile
  wsel = 3'bxxx; // so don't care what write data is!
  csel = c nop:
  zsel = z_nop; // assume no changes to Z, C
 …
   case (inst[17:13]) 
 … 
    5'b01100: // ADD 
              begin 
               werf = 1'b1; // write result into regfile
               wsel = w_addsub; // select adder unit to supply data
               csel = c_{addsub;} // C condition code comes from adder
                zsel = z_addsub; // Z condition code comes from adder 
              end 
   endcase
end
```
Strategy: set default values for all control signals and then have each instruction override the defaults as appropriate.

#### **Other details…**

- Handling reset, interrupts
	- Reset sets PC to 10'h000
	- Interrupt sets PC to 10'h3FF
- INPUT xxxx, pppppppp and OUTPUT xxxx, pppppppp instructions
	- 8-bit PORT-ID pppppppp selects I/O device
	- Read data is stored into register xxxx
	- Write data comes from register xxxx
- 64-location local memory (aka scratchpad)
	- Address comes from instruction (kkkkkk) or register yyyy
	- FETCH xxxx,… loads data into register xxxx
	- STORE xxxx,… write data from register xxxx
- Result: ~100MHz, ~150 slices (i.e., fast but small!)

#### **Hardware/Software Tradeoff**

- What should be done in hardware? As little as possible...
	- High-speed processing (e.g., video)
	- Low-level device interfaces (I/O, memories)
- What should be done in software? As much as you can...
	- User interface (e.g., game logic)
	- Configuration of HW (e.g., sprite position)
- Example: 6ES -- 6.111 Entertainment System!
	- Micro8 as main controller for game logic
	- interfaces for switch, buttons, leds, … (appear as ports on micro8)
		- 60Hz interrupt to micro8
	- 4 copies of sprite device, registers determine properties:
		- Location on screen: xlo,xhi,ylo,yhi
		- Dimensions of blob: w,h
		- Color: rrrgggbb (8'h00=transparent)
	- Every 1/60th second code reads switches, moves sprites around screen, detects collisions, etc.